#### Getting to know the HM7000-TXS Connaître le HM7000-TXS

Your new Bluetooth® Sound Decoder. Votre nouveau décodeur de son Bluetooth®

\*Please Note: Speakers connected to the locomotive board will still function accordingly in parallel. Veuillez noter: les hauts-parleurs connectés à la carte de la locomotive fonctionneront toujours en parallèle

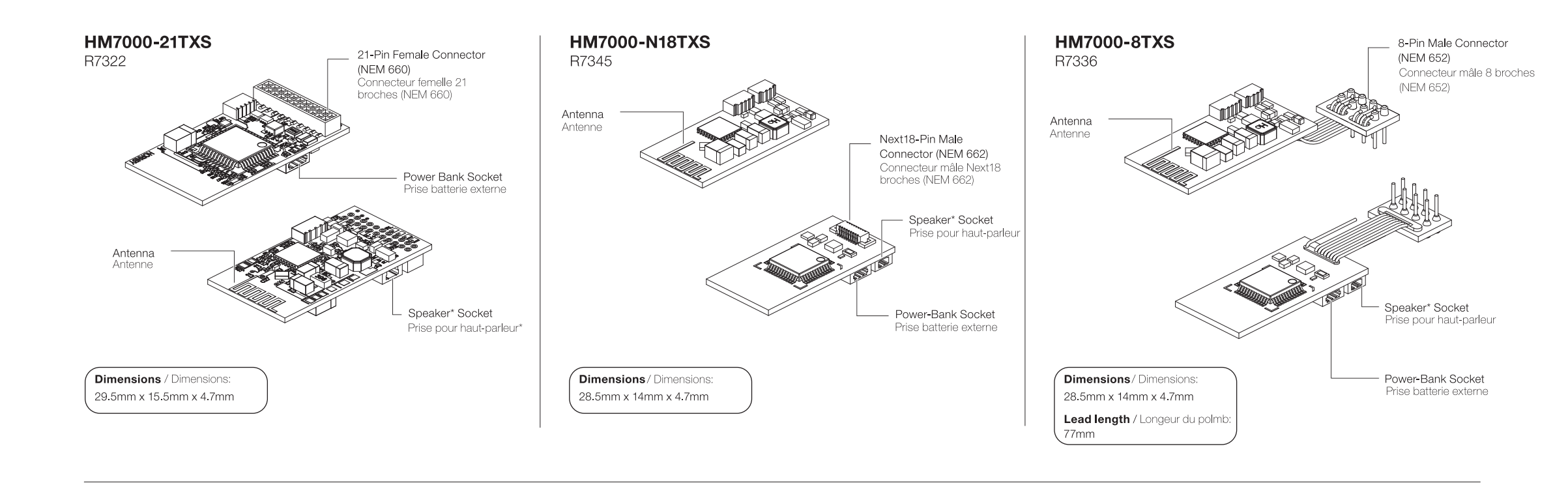

**DCC & Bluetooth®** / DCC et Bluetooth®

# **Initial setup** / Configuration initiale

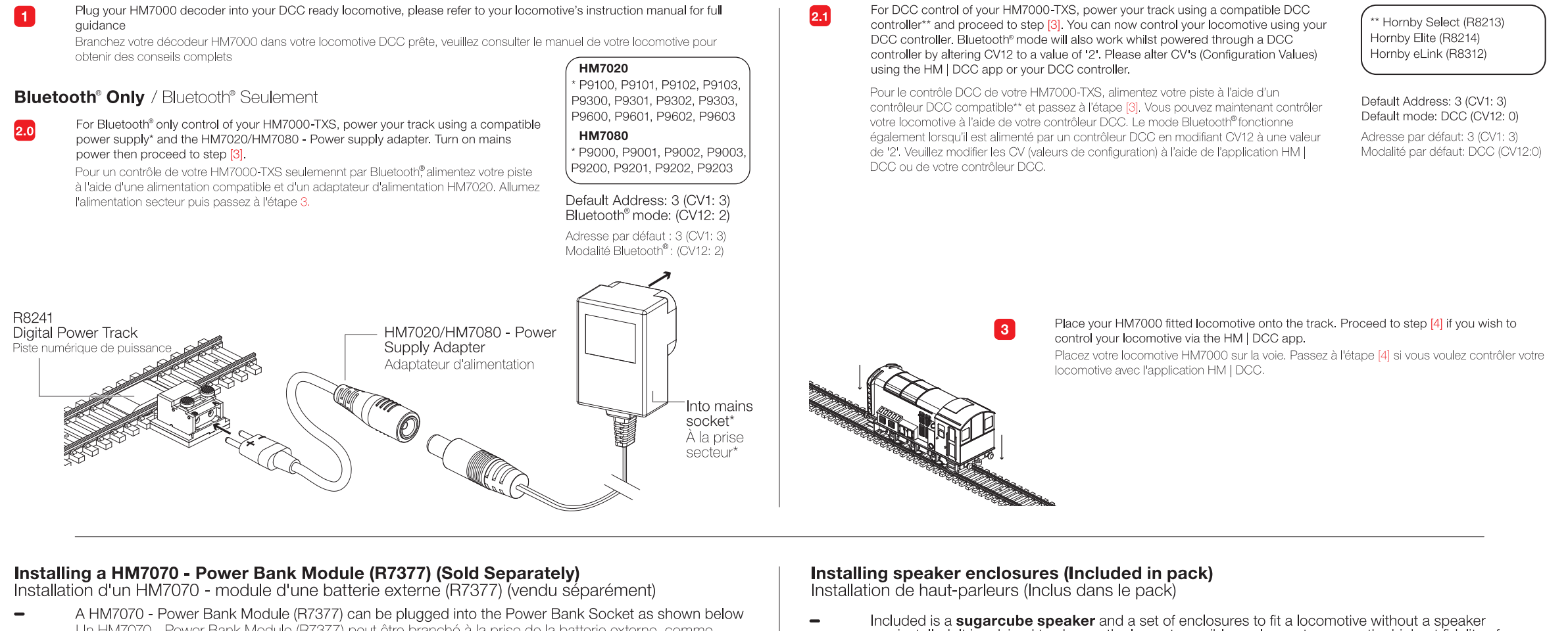

Un HM7070 - Power Bank Module (R7377) peut être branché à la prise de la batterie externe, comme illustré ci-dessous

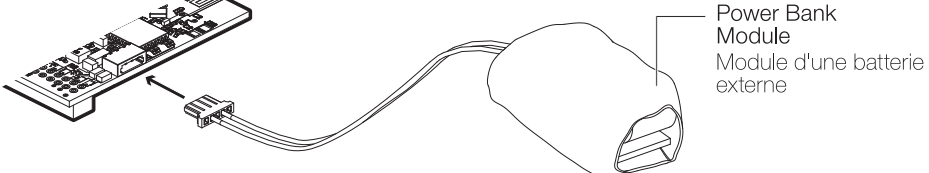

## Installing an external speaker (Included in pack)

- Installation d'un haut-parleur externe (Inclus dans le pack) A Sugarcube Speaker can be plugged into the Speaker Socket shown below OR the speaker can be cut/soldered to a locomotive that supports it
	- Un haut-parleur sugarcube peut être branché à la prise du haut-parleur illustrée ci-dessous OU le haut-parleur peut être coupé/soudé à une locomotive compatible.

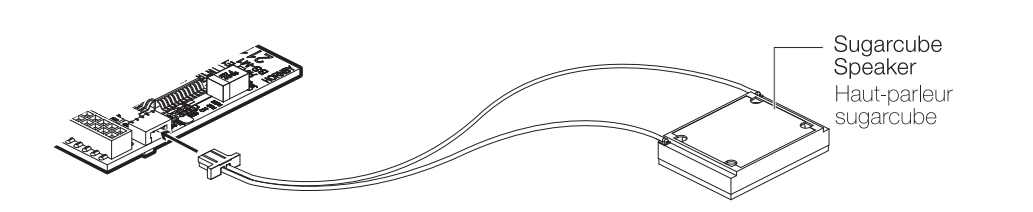

Included is a **sugarcube speaker** and a set of enclosures to fit a locomotive without a speaker<br>pre-installed. It is advised to choose the largest possible enclosure to ensure the highest fidelity of sound. Lastly, fit your HM7000 decoder and sugarcube speaker assembly into your locomotive where best.

Un haut-parleur Sugarcube et un boîtier sont inclus pour permettre une adaptation à une locomotive sans<br>haut-parleur préinstallé. Il est conseillé de choisir la plus grande enceinte possible afin d'assurer une fidélité sonore optimum. Enfin, installez votre décodeur HM7000 et haut-parleur sugarcube dans votre locomotive à l'endroit le plus approprié.

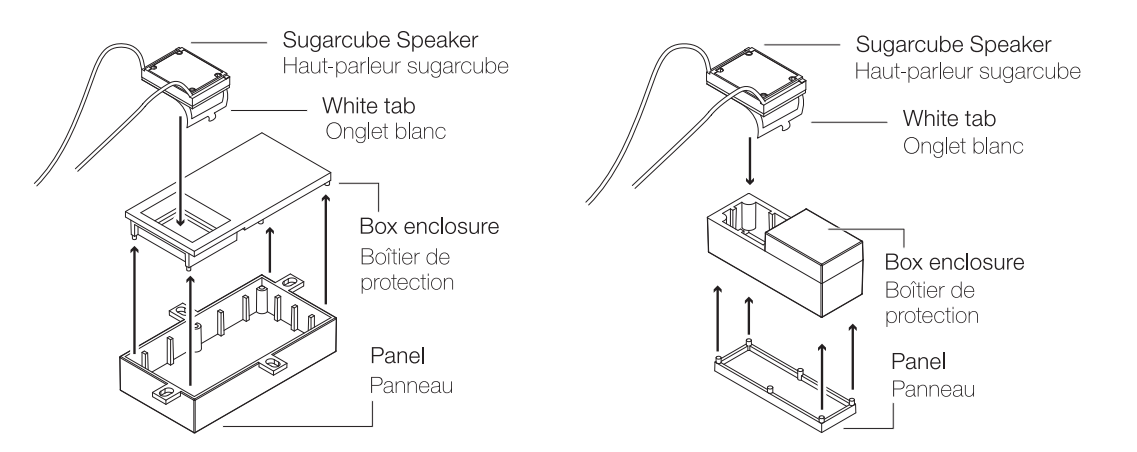

#### **Quick Start Guide** Guide de démarrage rapide

 $\vert 4 \vert$ 

### **Bluetooth<sup>®</sup> App Control** Contrôle des application Bluetooth<sup>®</sup>

- Download the HM | DCC application. Téléchargez l'application HM
- A. Scan the QR code [A] with a compatible Android / iOS phone or tablet. Scannez le code QR [A.] avec un téléphone ou une tablette Android / iOS compatible.
- **B.** You will be directed to the HM | DCC app in your app store. You can<br>also search for "HM DCC" in your app store to find the HM | DCC app.<br>Vous serez dirigé vers l'application HM | DCC dans votre magasin d'applications.
- C. Tap on 'GET' or 'Install' next to the HM | DCC app icon and follow the on-screen instructions.<br>Cliquer 'Installer' situé à côté de l'icône de l'application HM | DCC et suivez les instructions indiquées.
- D. Wait for the app to download and install on your phone or tablet. Attendez que l'application se télécharge et s'installe sur votre téléphone ou sur votre tablette.
- E. Open the app and login to HM | DCC using your Hornby.com account. A Hornby account can be created via the Hornby.com website; scan the QR code [E.] to reaister. Proceed to Step [5]. Ouvrez l'application et connectez-vous à HM | DCC en utilisant votre compte<br>Hornby.com. Un compte Hornby peut être créé sur le site Hornby.com; scannez le
- code QR [E] pour vous enregistrer. Passez à l'étape [5].

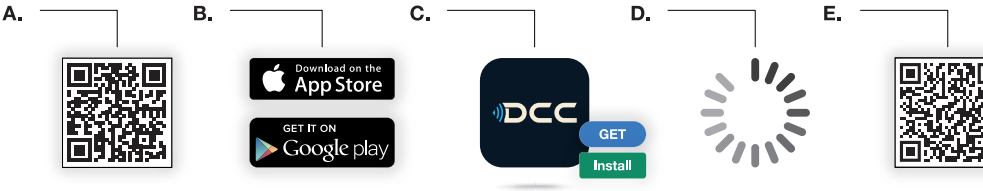

## Locomotive Sounds & Profiles / Sons et profils de locomotives

All sound profiles for HM7000-TXS decoders are FREE of charge. **6** 

Please note that the HM7000-TXS decoders feature a factory default profile that is not specific to any locomotive. Specific locomotive sound profiles are available via the HM | DCC app.

During initial setup of your connected decoder on the HM | DCC app, follow the steps provided to OTA (Over-The-Air) sync the sound profile to your decoder.

Once the OTA sync is complete, please ensure that a 'power-cycle' is performed by removing and replacing the locomotive on the track. This will activate the sound profile.

Tous les profils sonores pour les décodeurs HM7000-TXS sont GRATUITS.

Veuillez noter que les décodeurs HM7000-TXS présentent un profil par défaut qui n'est pas spécifique à une locomotive. Des profils sonores spécifiques aux locomotives sont disponibles via l'application HM | **DCC** 

Pendant la configuration initiale de votre décodeur connecté sur l'application HM | DCC, suivez les étapes fournies pour synchroniser par OTA ('Over-The-Air' au-dessus de l'air) le profil sonore sur votre décodeur.

Une fois la synchronisation OTA EST terminée, assurez-vous qu'un "cycle d'alimentation" est effectué en retirant et en remplaçant la locomotive sur la voie. Cela activera le profil sonore.

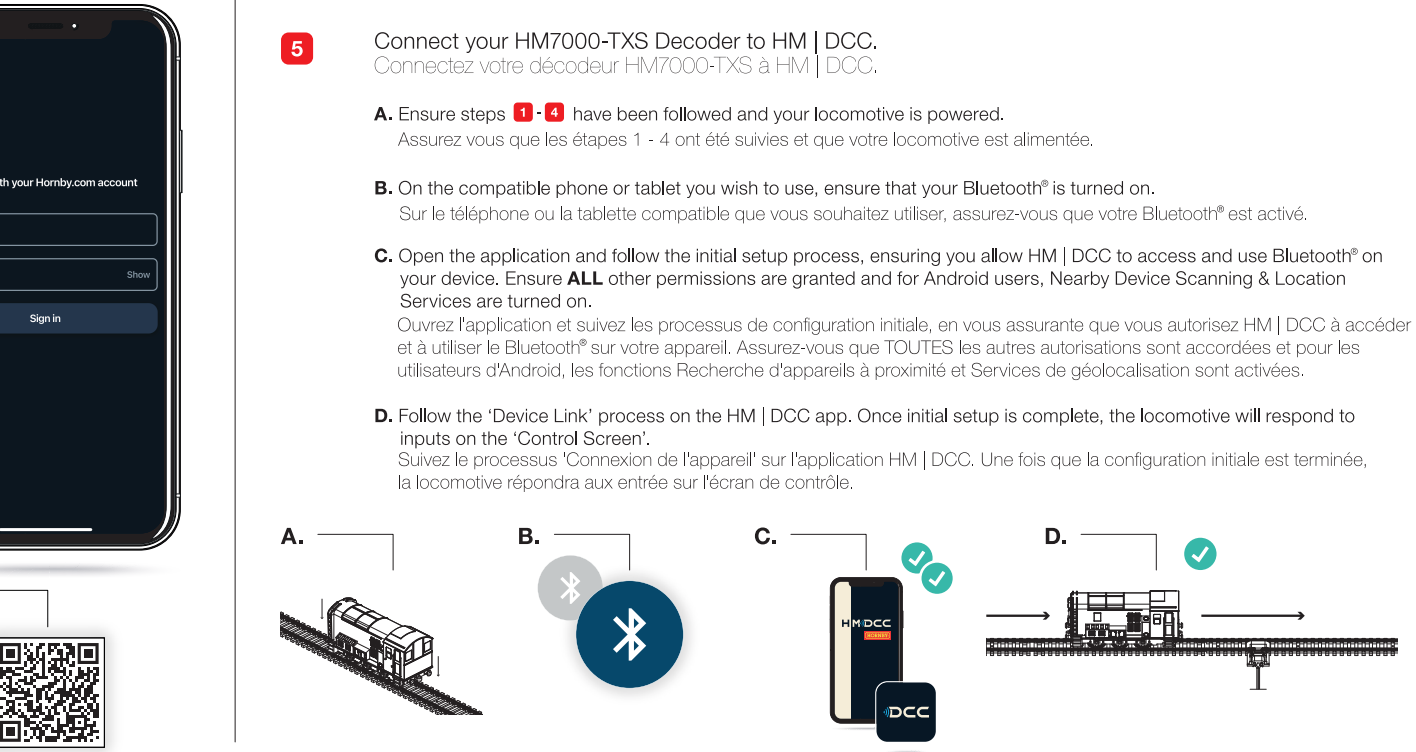

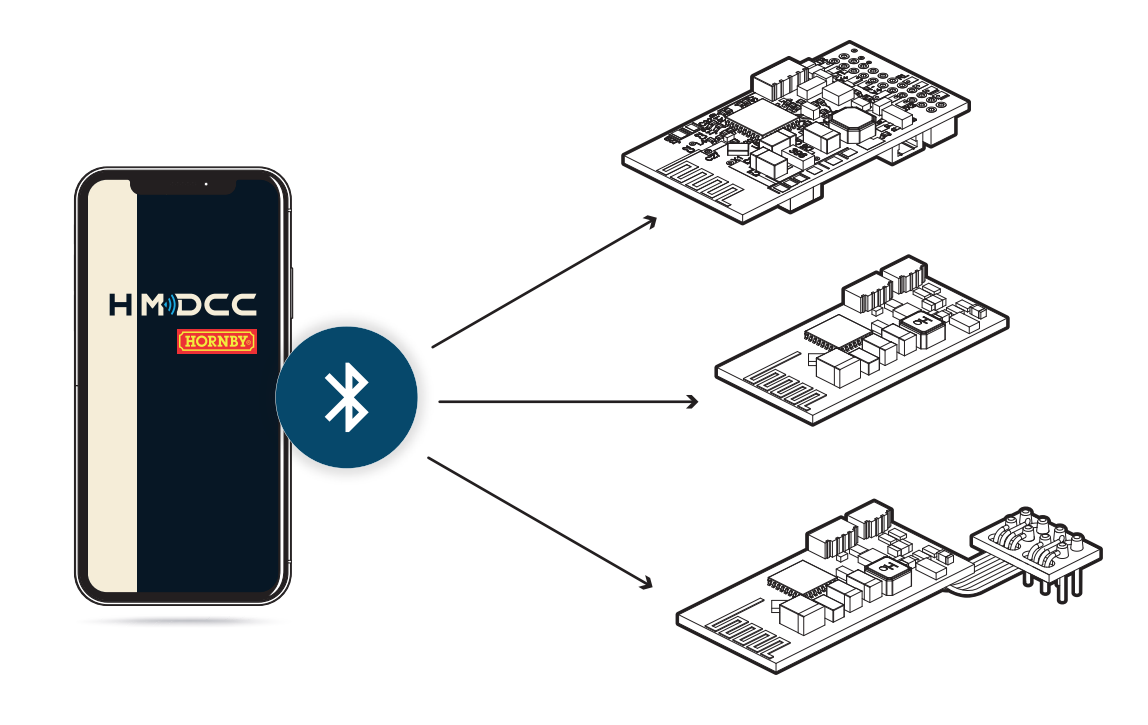

### FCC Warning / Avertissement du FCC

- This device complies with part 15 of the FCC Rules. Operation is subject to the following two conditions:<br>
(1) This device complies with part 15 of the FCC Rules. Operation is subject to the following two conditions:<br>
(1)
	-
	-
	-

equipment does cause harmful interference by one or more of the following measures:<br>interference by one or more of the following antenares:<br>-Reorient or relocate the receiving antenna.<br>-Increase the separation between the any other antenna or transmitter, end-users must be provided with transmitter operation conditions for satisfying RF exposure compliance.

French / Français: ...<br>conforme à la partie 15 des règles de la FCC. Son fonctionnement est soumis aux deux conditions suivante Cet appareil est

- (1) Cet appareil ne doit pas causer d'interférences nuisibles et (2) cet appareil doit accepter toute interférence reçue, y compris les interférences qui peuvent causer un fonctionnement indésirable.
- indesiadie.<br>Tout changement ou modification non expressément approuvé par la partie responsable de la conformité pourrait annuler l'audiofié de l'utilisateur à faire fonctionner l'équipement.

Fourther and throughout the relation of the system and kinds of the responsable to the content and annual and the state of tequipement a still detect of content and the content and the system and the content and the conten

- 
- -Augmenter la distance entre l'éguigement et le récepteur

ragnoniant au actual de prise sur un circuit différent de celui auquel le récepteur est connecté.<br>- Connectez l'équipement à une prise sur un circuit différent de celui auquel le récepteur est connecté.<br>- L'antenne ou les

colocalisées ou fonctionner en conjonction avec une autre antenne ou un autre émetteur, les utilisateurs finaux doivent disposer des conditions de fonctionnement de l'émetteur pour satisfaire onformité d'exposition RF.

## **Canada Warning / Avertissement du Canada**

English:<br>This device complies with Industry Canada licence-exempt RSS standard(s).

This device complies with Industry Canada licence-exempt RSS standard(s).<br>Operation is subject to the following two conditions: (1) This device may not cause interference,<br>and (2) This device must accept any interference, French / Francais

French / Français:<br>Le présent appareil est conforme aux CNR d'Industrie Canada applicables aux appareils radio<br>exempts de licence. L'exploitation est autorisée aux deux conditions suivantes: (1) l'appareil ne doit pas prod

### FCC/ISED Modular approval: / FCC/ISED Agrément modulaire:

 $=$  English: The HM7000-21TXS module is designed to comply with the FCC statement. FCC ID is 2ACUF-700021TXS The host system using HM7000-21TXS should have This radio module must not be installed to co-locate and operate simultaneously with other radios in the host system, additional testing and equipment<br>This radio module must not be installed to co-locate and operate simult authorization may be required for operating simultaneously with other radio.

The HM7000-21TXS module is designed to comply with the ISED statement. The module ID is 12075A-HM700021TXS. The host system using HM7000-21TXS, should have label indicated it contain modular's IC: 12075A-HM700021TXS.

This radio module must not be installed to co-locate and operate simultaneously with other radios in the host system, additional testing and equipment<br>authorization may be required for operating simultaneously with other r

#### French / Français:

recient in targetal.<br>Le module HM7000-21TXS est conçu pour se conformer à la déclaration ISDE. Le numéro d'identification du module est 12075A-HM700021TXS. Le système hôte<br>utilisant HM7000-21TXS doit avoir une étiquette in nécessaires pour fonctionner simultanément avec d'autres radios.

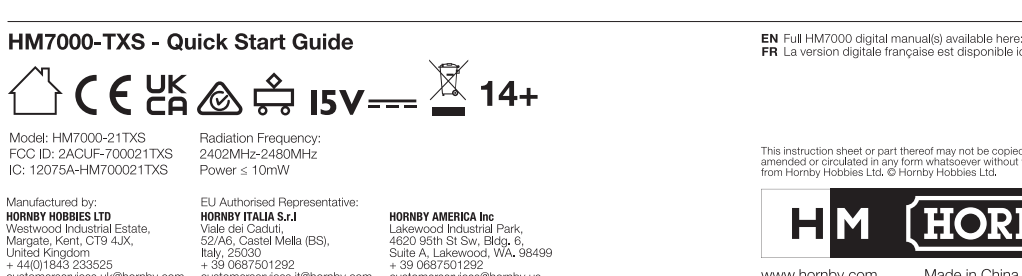

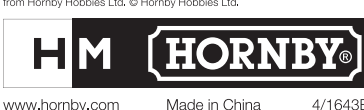